# **MQ Messages from Queue 'TEST.Q2' on QMgr 'MQWT1'**

**MQ Visual Edit message report generated by: rlacroix on 2012-01-12 at 16:38:52**

*The information contained in this report may be privileged and confidential, and is intended exclusively for the recipient.*

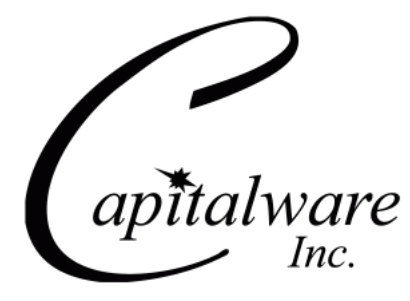

Capitalware Inc. 1673 Richmond Street, Suite 524, London, Ontario, Canada N6G 2N3 sales@capitalware.biz http://www.capitalware.biz

# **1. Message # 1 1.1. Message Descriptor**

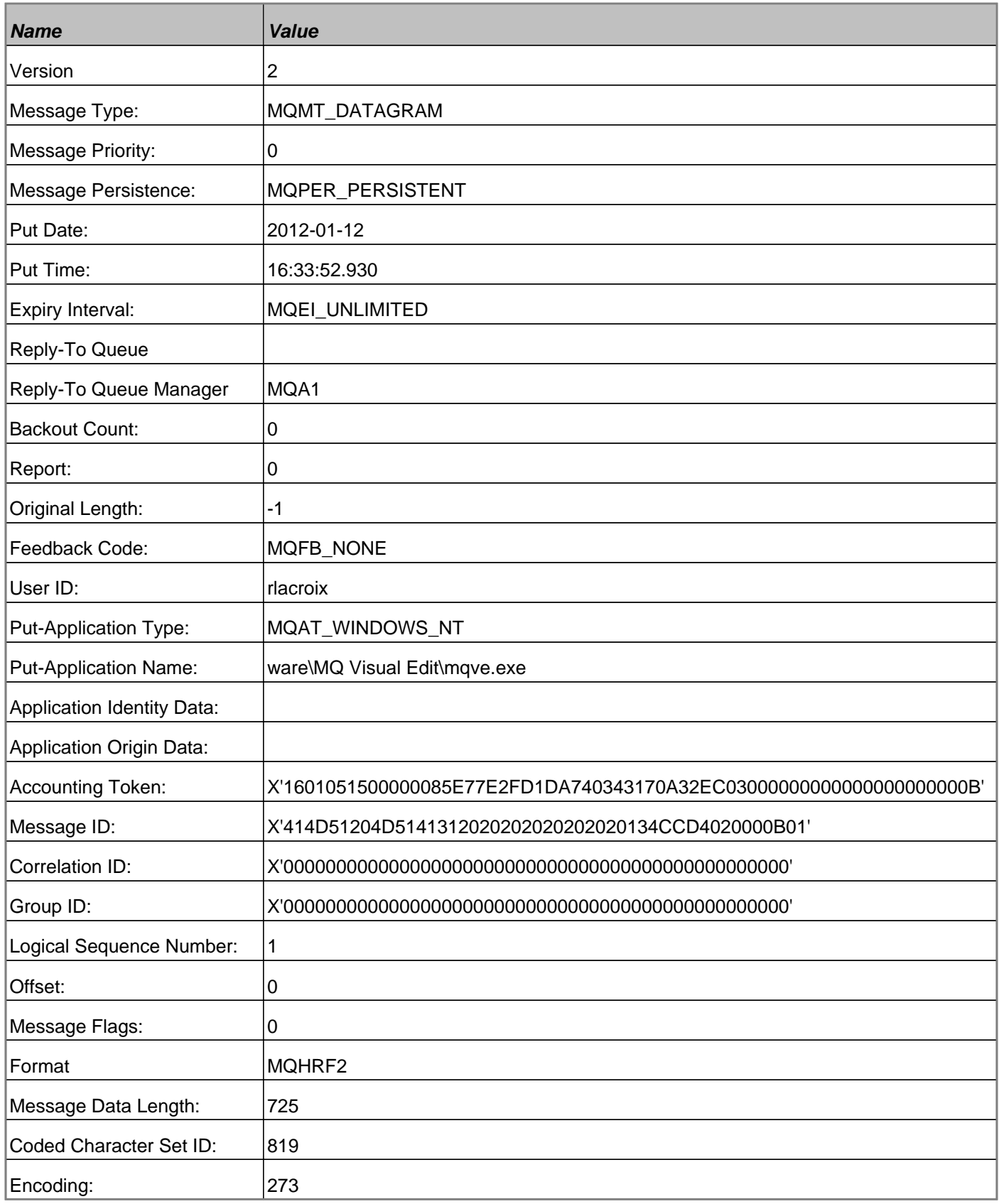

## **1.2. Rules and Formatting Header v2**

# **1.2.1. Header**

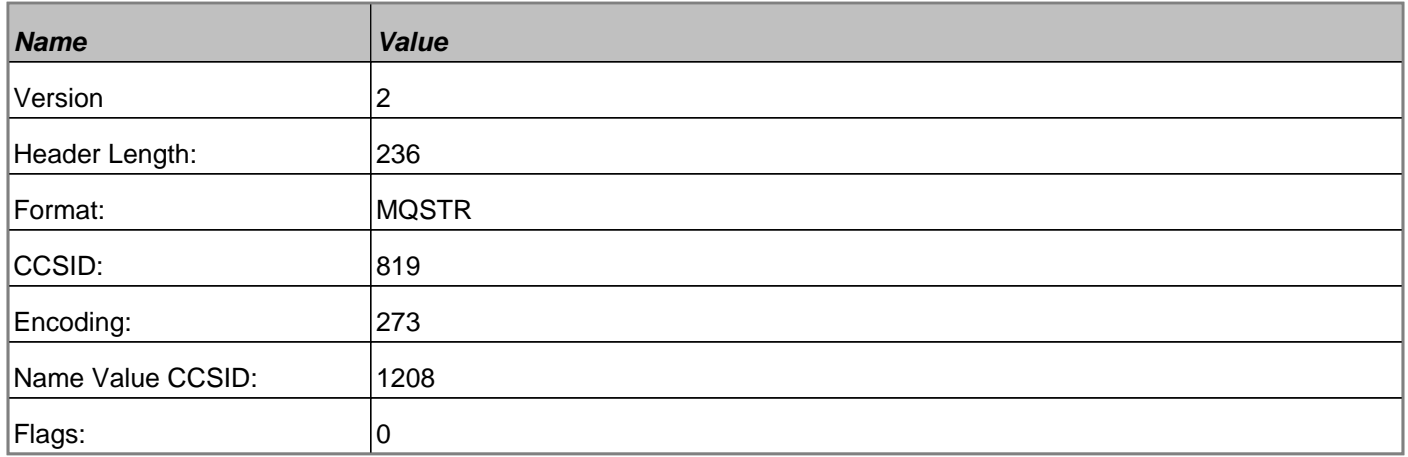

#### **1.2.2. Folder**

<mcd><Msd>jms\_text</Msd></mcd>

#### **1.2.3. Folder**

 $\langle$ jms> $\langle$ JMS\_P1>THis is a value for j1 $\langle$ JMS\_P1> $\langle$ JMS\_P2>this is another value $\langle$ JMS\_P2> $\langle$ jms>

#### **1.2.4. Folder**

<usr><USRProp>This is a value for USR property U1</USRProp></usr>

#### **1.3. Raw Data**

In MQSeries, intercommunication means sending messages from one queue manager to another. The receiving queue manager could be on the same machine or another; nearby or on the other side of the world. It could be running on the same platform as the local queue manager, or could be on any of the platforms supported by MQSeries. This is called a distributed environment. MQSeries handles communication in a distributed environment such as this using Distributed Queue Management (DQM).

# **2. Message # 2**

# **2.1. Message Descriptor**

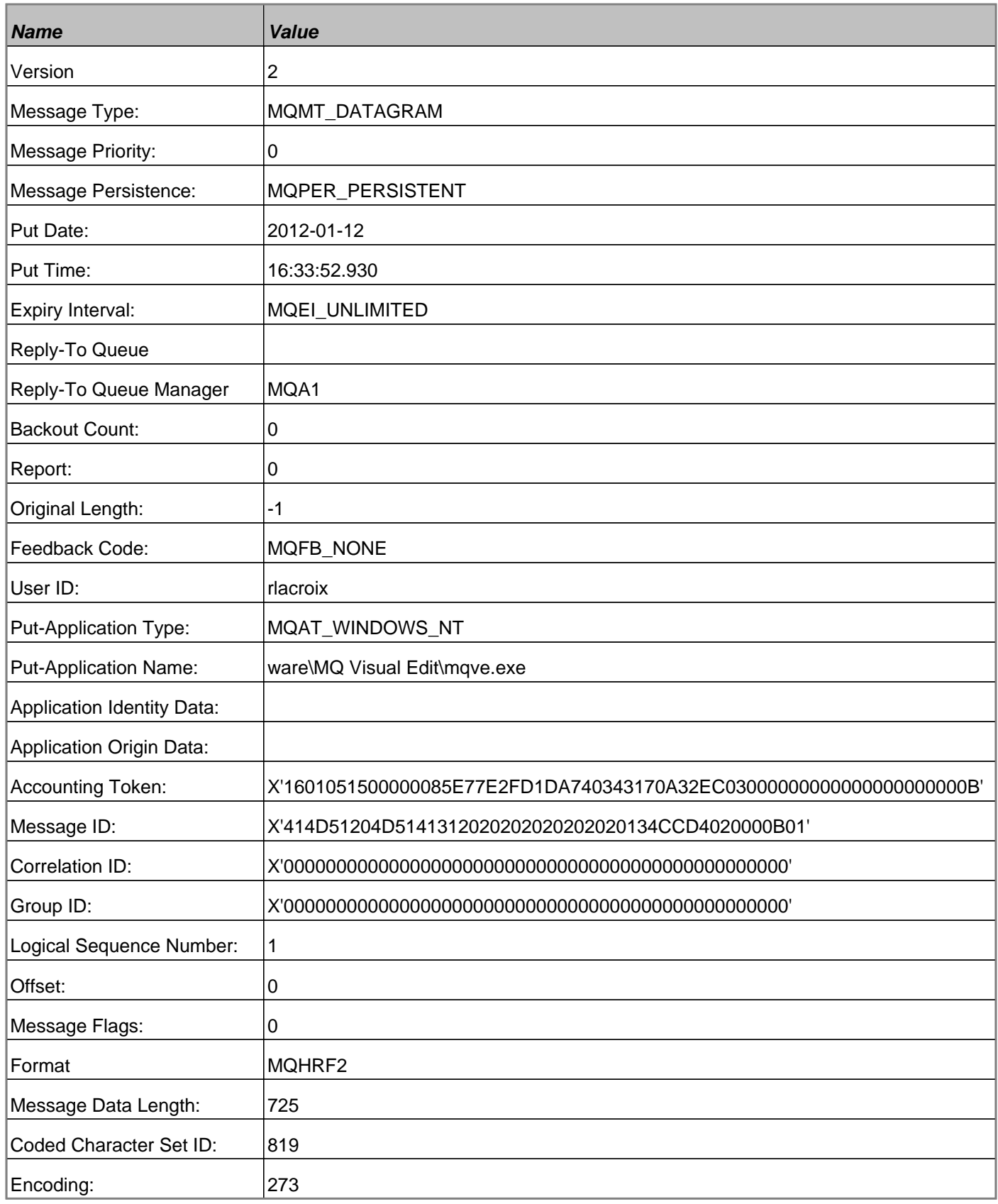

## **2.2. Rules and Formatting Header v2**

## **2.2.1. Header**

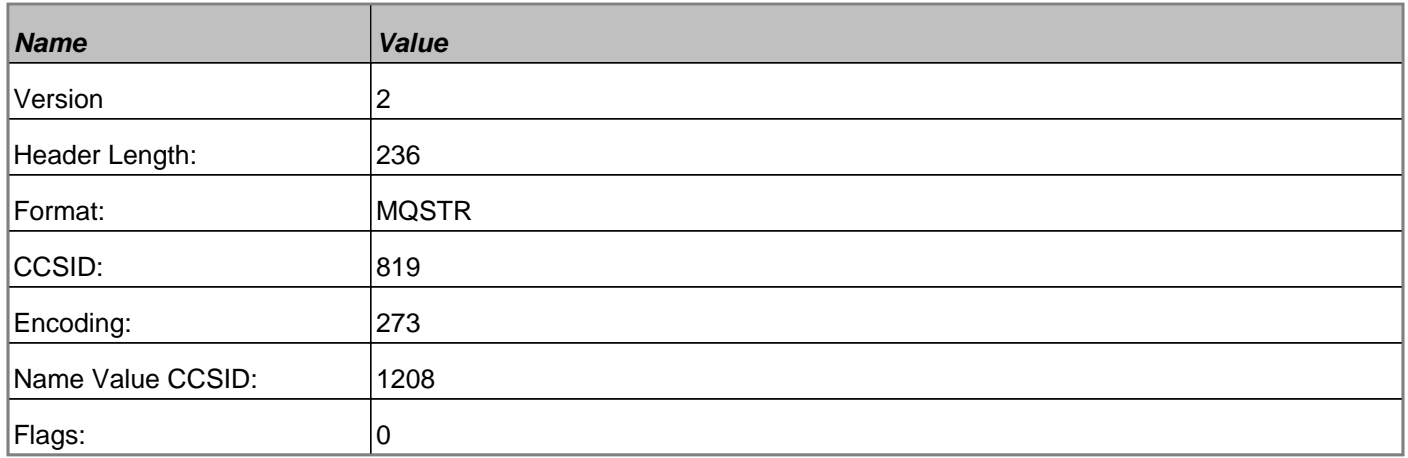

#### **2.2.2. Folder**

<mcd><Msd>jms\_text</Msd></mcd>

#### **2.2.3. Folder**

<jms><JMS\_P1>THis is a value for j1</JMS\_P1><JMS\_P2>this is another value</JMS\_P2></jms>

#### **2.2.4. Folder**

<usr><USRProp>This is a value for USR property U1</USRProp></usr>

#### **2.3. Raw Data**

In MQSeries, intercommunication means sending messages from one queue manager to another. The receiving queue manager could be on the same machine or another; nearby or on the other side of the world. It could be running on the same platform as the local queue manager, or could be on any of the platforms supported by MQSeries. This is called a distributed environment. MQSeries handles communication in a distributed environment such as this using Distributed Queue Management (DQM).

# **3. Message # 3 3.1. Message Descriptor**

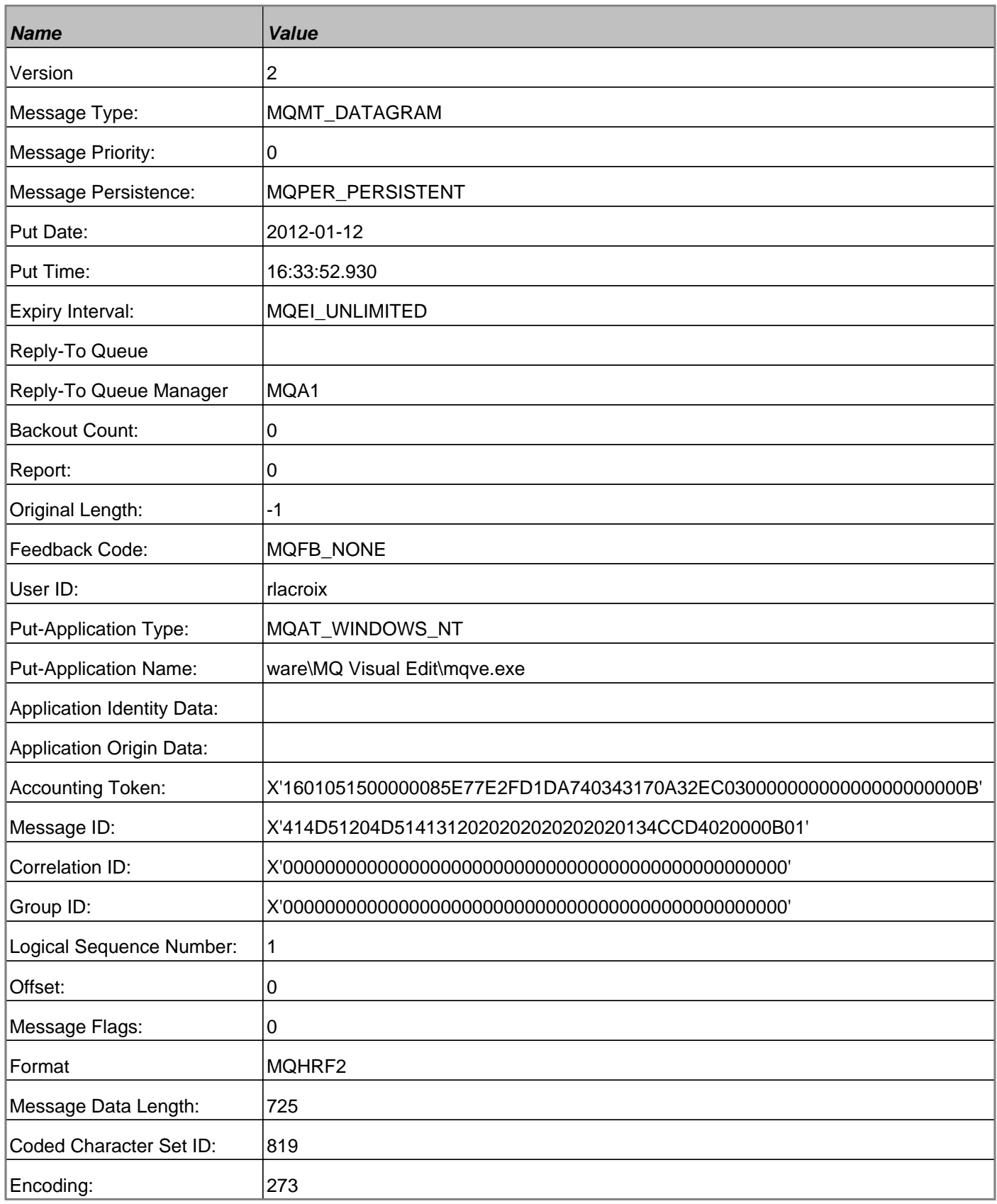

## **3.2. Rules and Formatting Header v2**

# **3.2.1. Header**

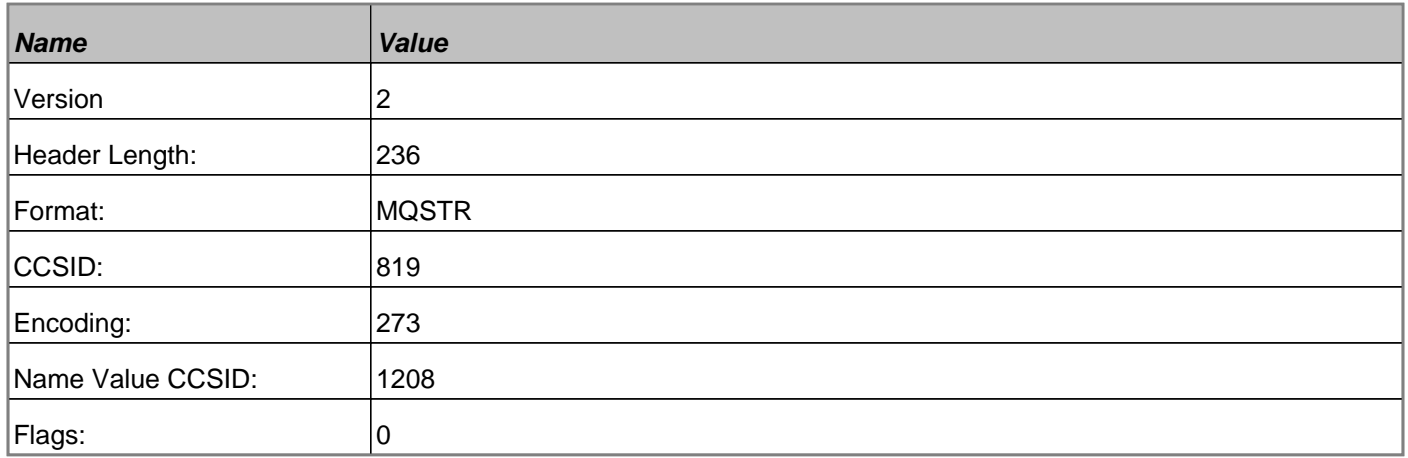

#### **3.2.2. Folder**

<mcd><Msd>jms\_text</Msd></mcd>

#### **3.2.3. Folder**

<jms><JMS\_P1>THis is a value for j1</JMS\_P1><JMS\_P2>this is another value</JMS\_P2></jms>

#### **3.2.4. Folder**

<usr><USRProp>This is a value for USR property U1</USRProp></usr>

#### **3.3. Raw Data**

In MQSeries, intercommunication means sending messages from one queue manager to another. The receiving queue manager could be on the same machine or another; nearby or on the other side of the world. It could be running on the same platform as the local queue manager, or could be on any of the platforms supported by MQSeries. This is called a distributed environment. MQSeries handles communication in a distributed environment such as this using Distributed Queue Management (DQM).